$<<$   $>>$ 

<<多媒体技术基础与项目实训>>

- 13 ISBN 9787030272928
- 10 ISBN 7030272927

出版时间:2010-5

页数:290

PDF

更多资源请访问:http://www.tushu007.com

 $,$  tushu007.com

, tushu007.com

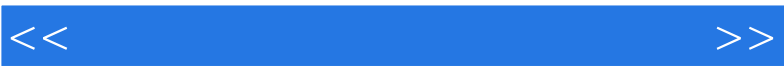

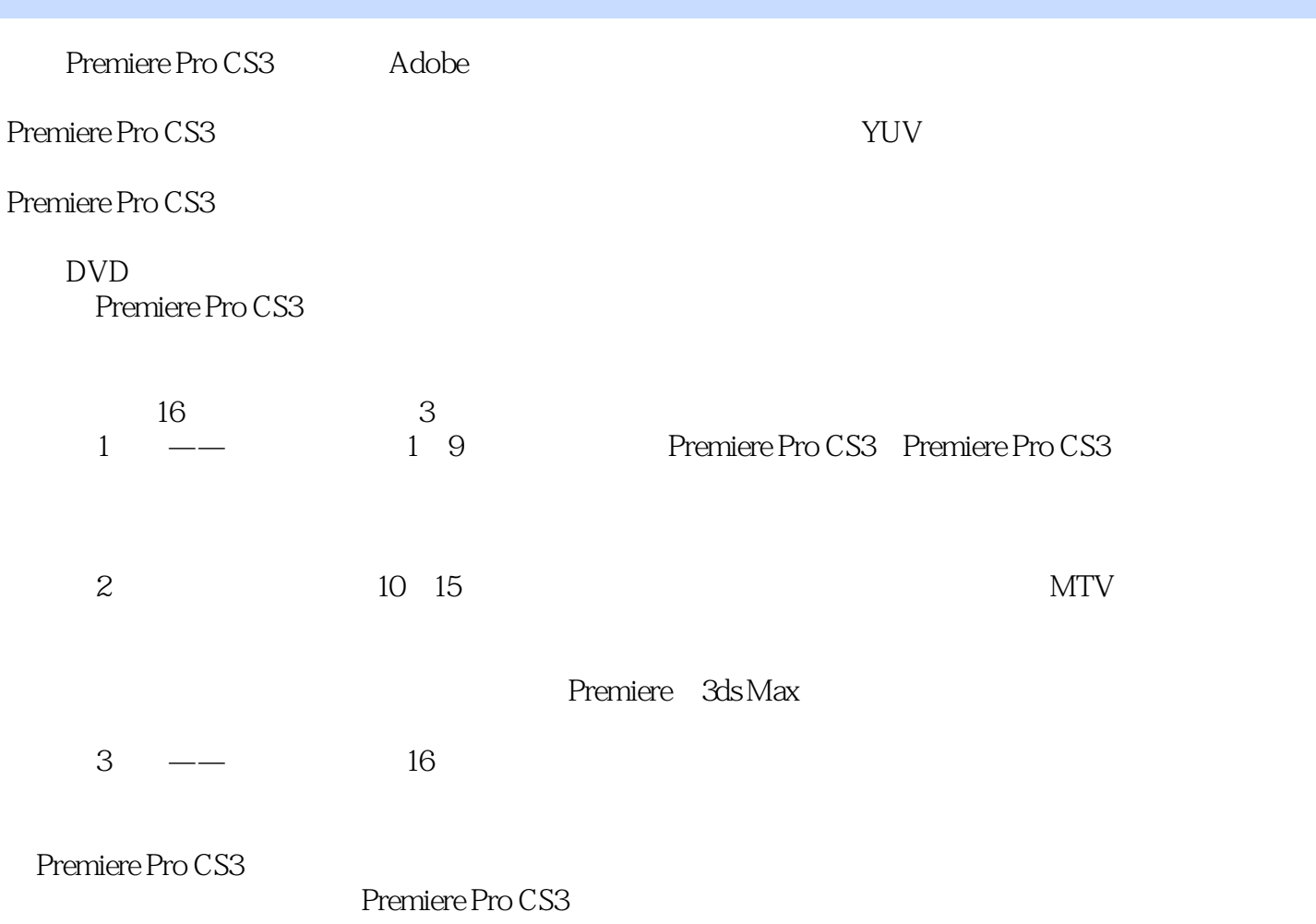

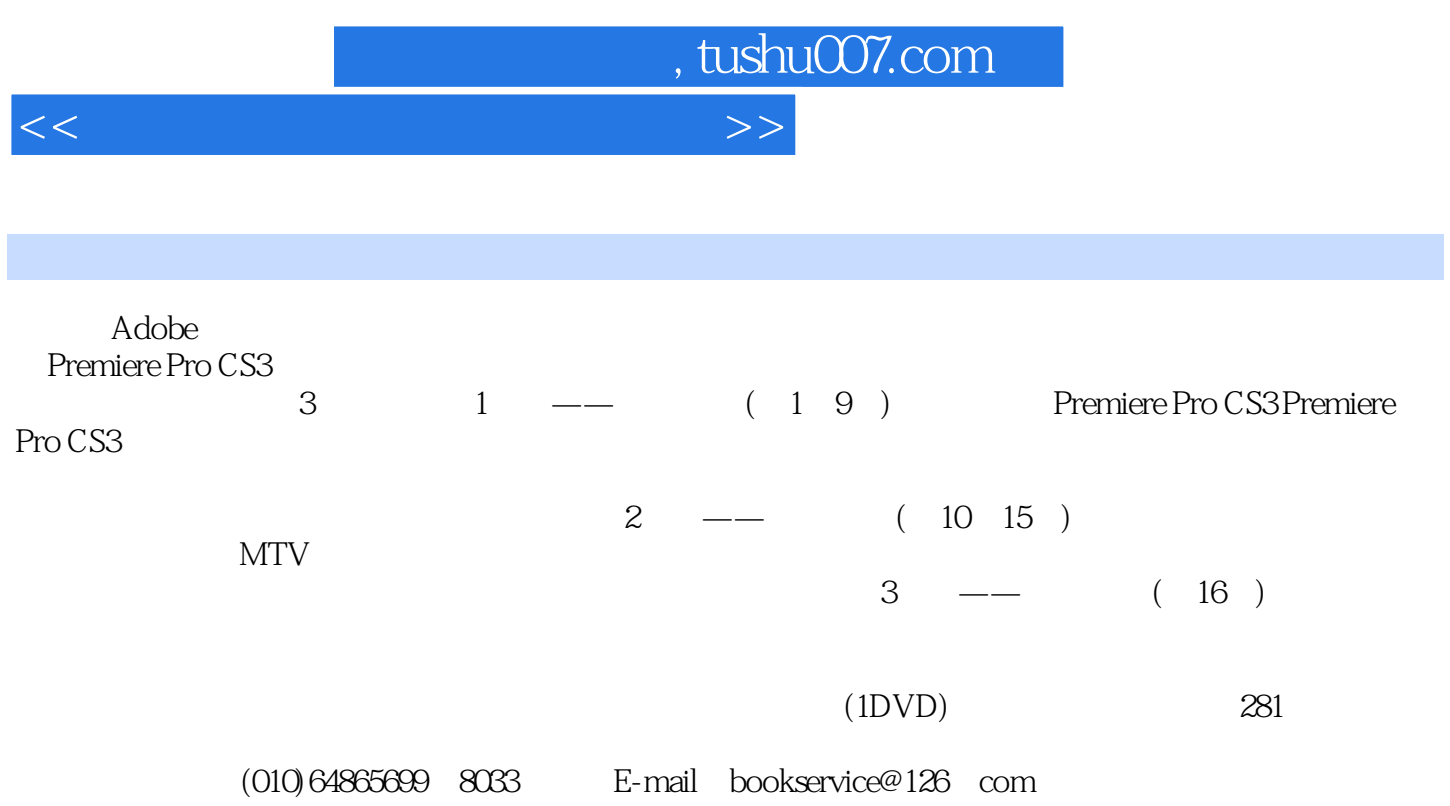

## , tushu007.com

## $<<$  and  $>>$

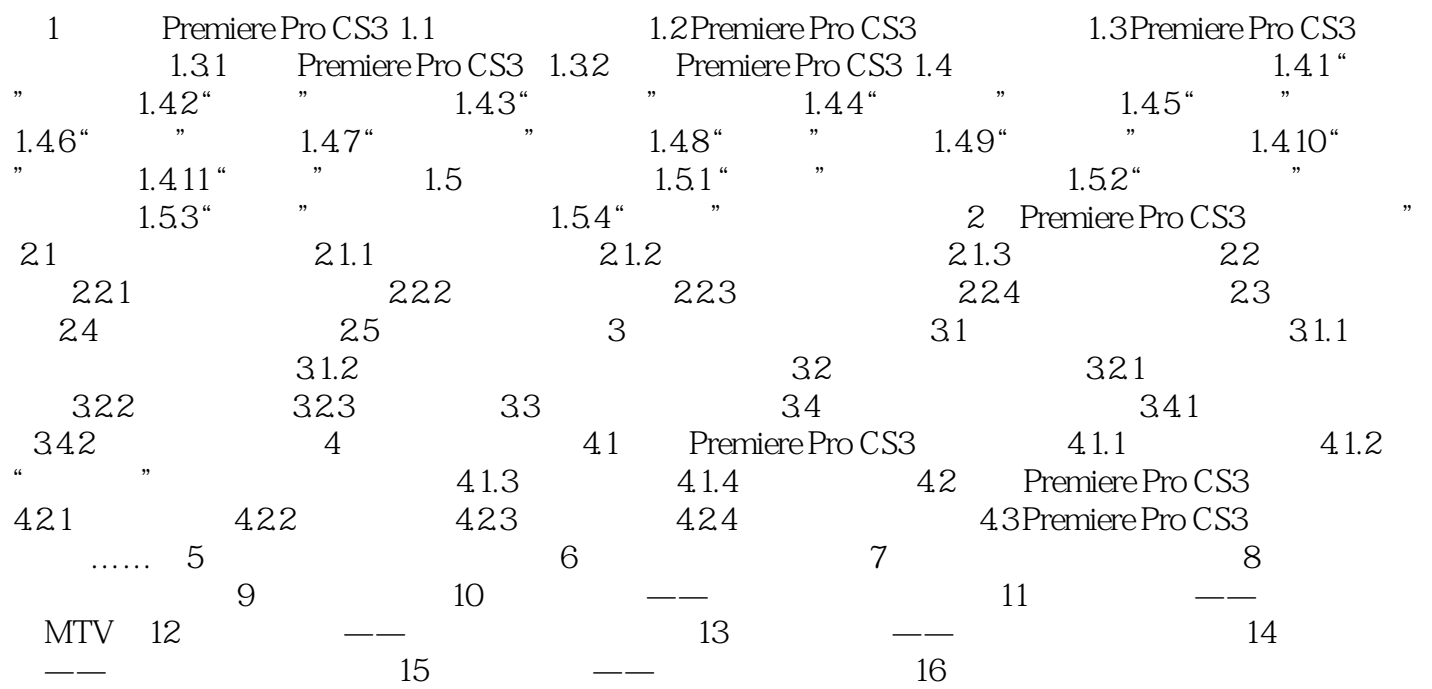

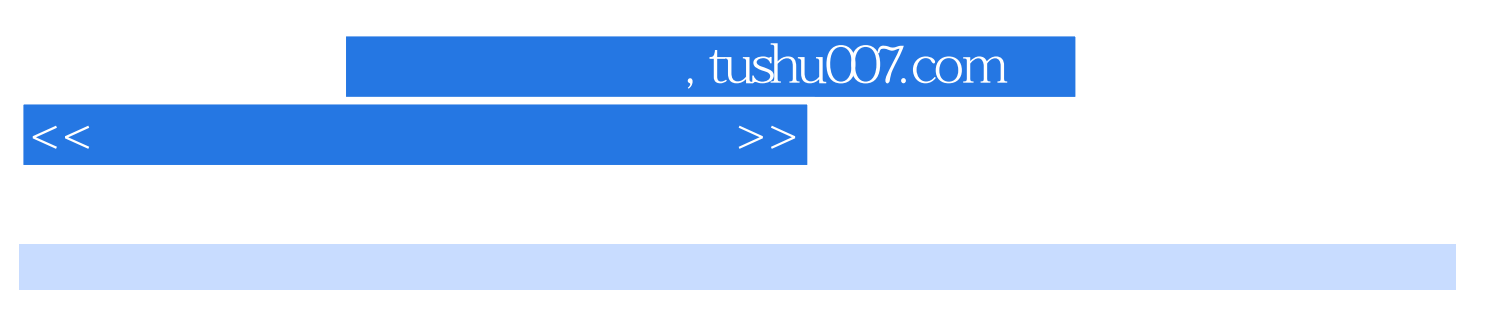

 $1.$ 

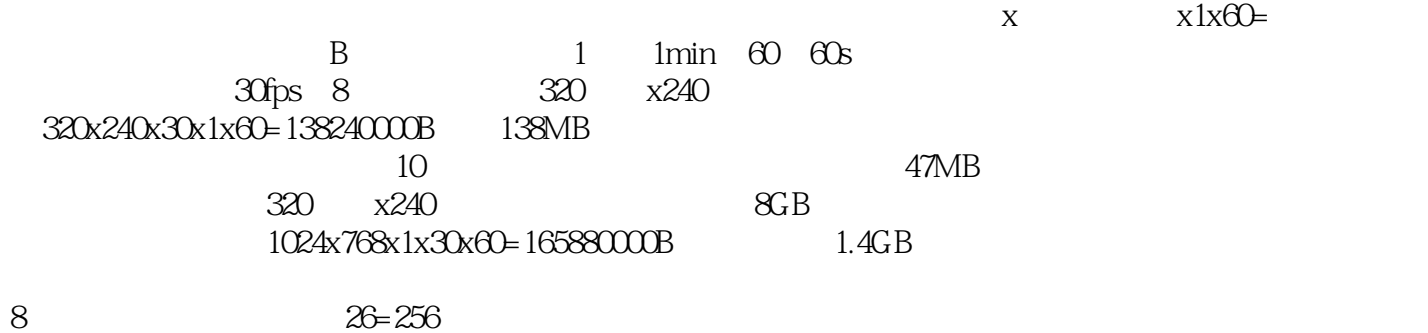

44.1kHz 22.05kHz 11.025kHz

CD 44kHz

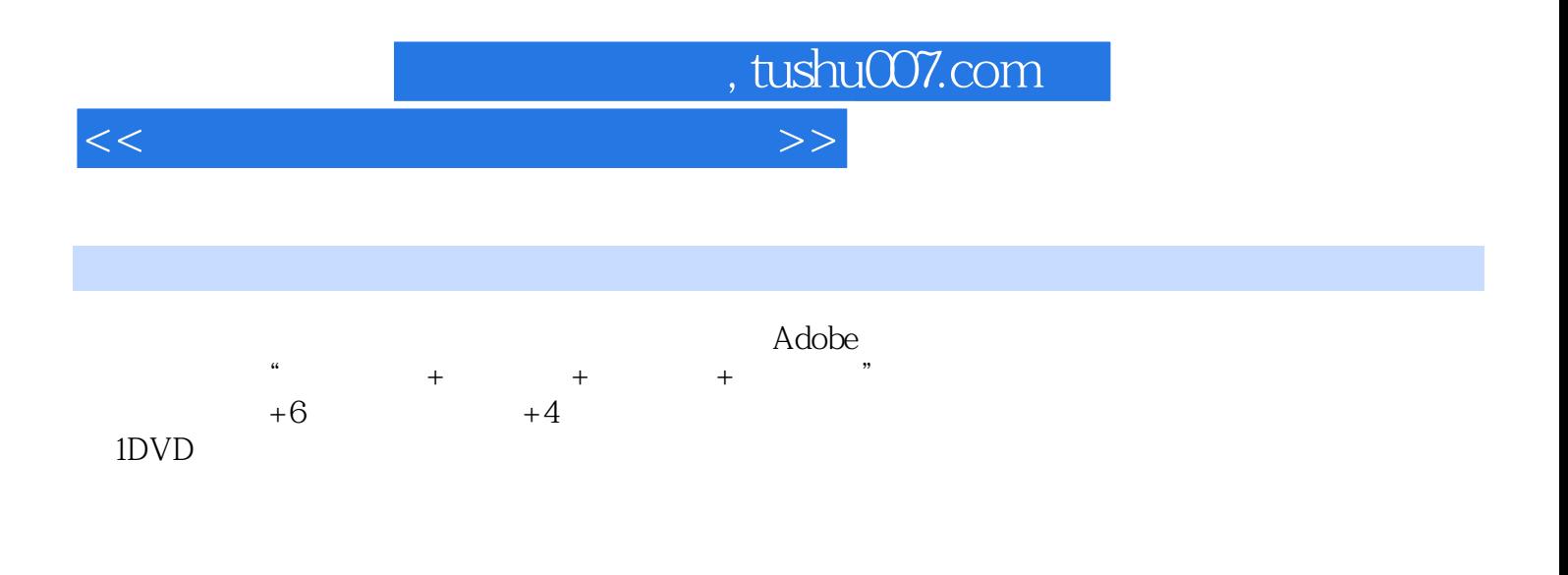

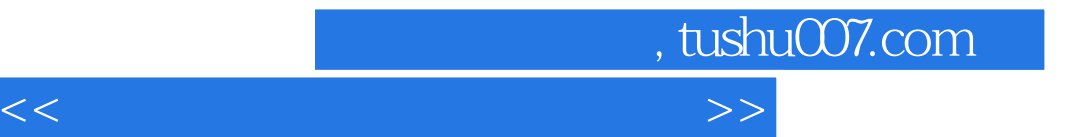

本站所提供下载的PDF图书仅提供预览和简介,请支持正版图书。

更多资源请访问:http://www.tushu007.com